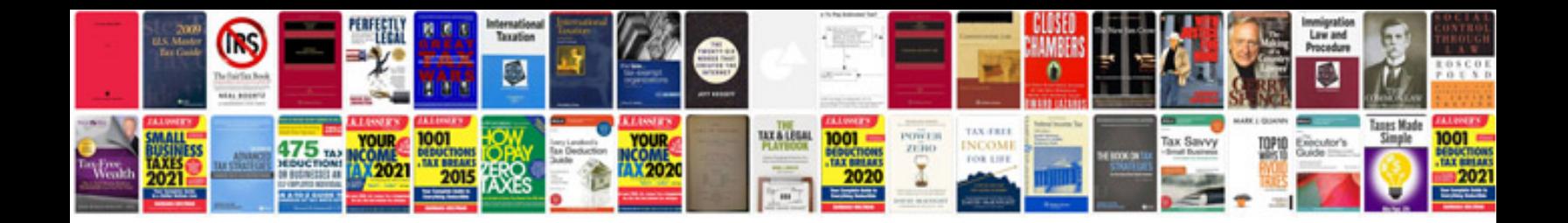

**Canon pixma mg5220 manual**

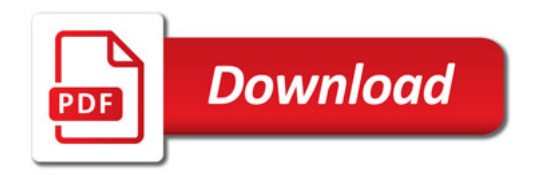

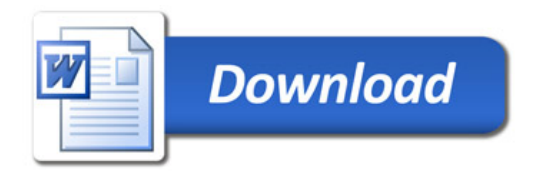